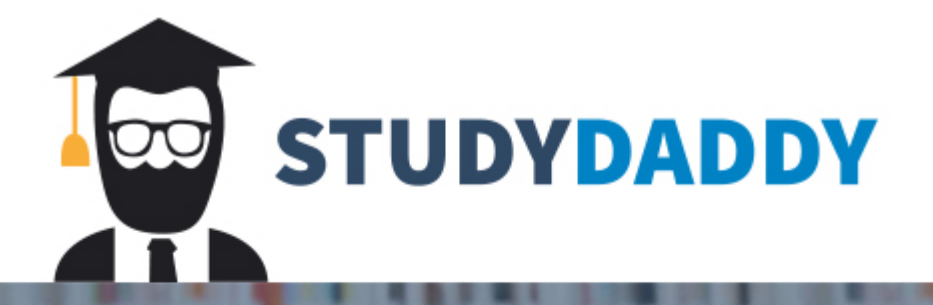

## **Get Homework Help** From Expert Tutor

**Get Help** 

## **Project 2**

Your task is to improve upon your program for Project 1 in two key ways:

**Replace the menu-driven interface with a GUI.** The GUI should look like the image below  $(2$  points) and support the following operations  $(1$  point each):

- Creating a new to-do item
- Marking an item as in progress
- Marking an item as completed
- Removing completed items

**Support two different list orderings**: The user should be able to switch between these listing the items alphabetically and listing them chronologically by deadline using radio buttons (1 point). The first image below shows alphabetical ordering and the second shows the date-based ordering.

**Important note:** If you had difficulty with Project 1 or simply want to start from a clean slate, you can request a working program that meets all of the requirements for Project 1 from the professor. Any new code you add to that for Project 2 is expected to be your own work.

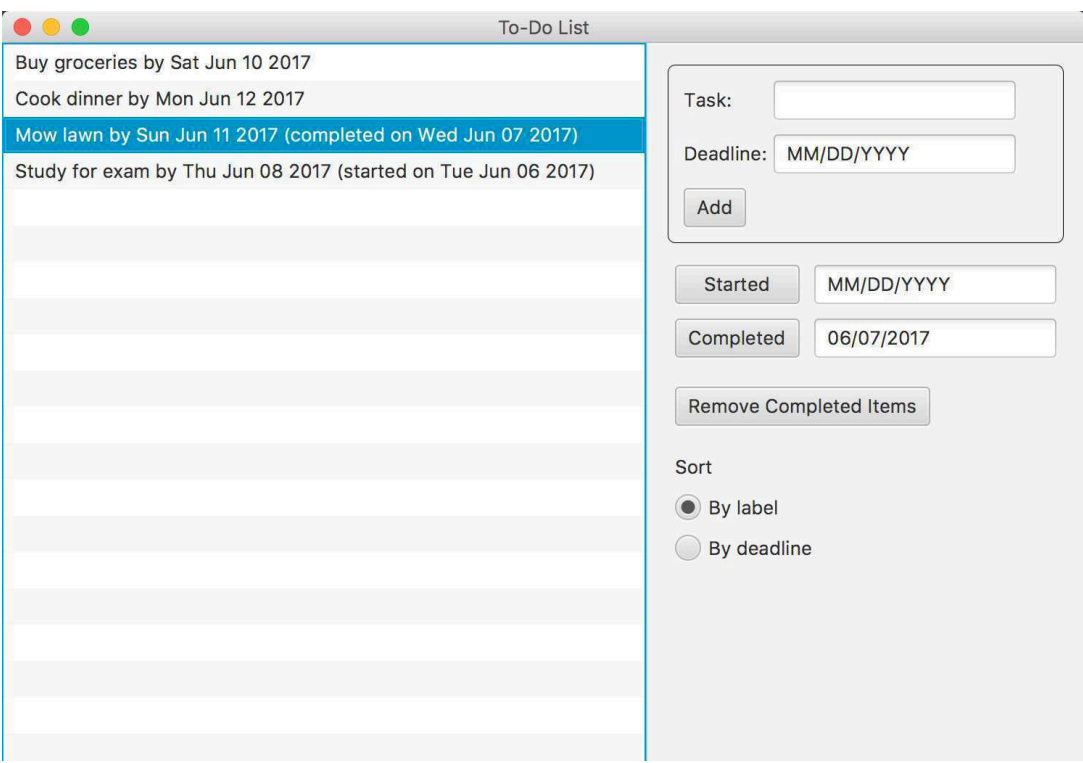

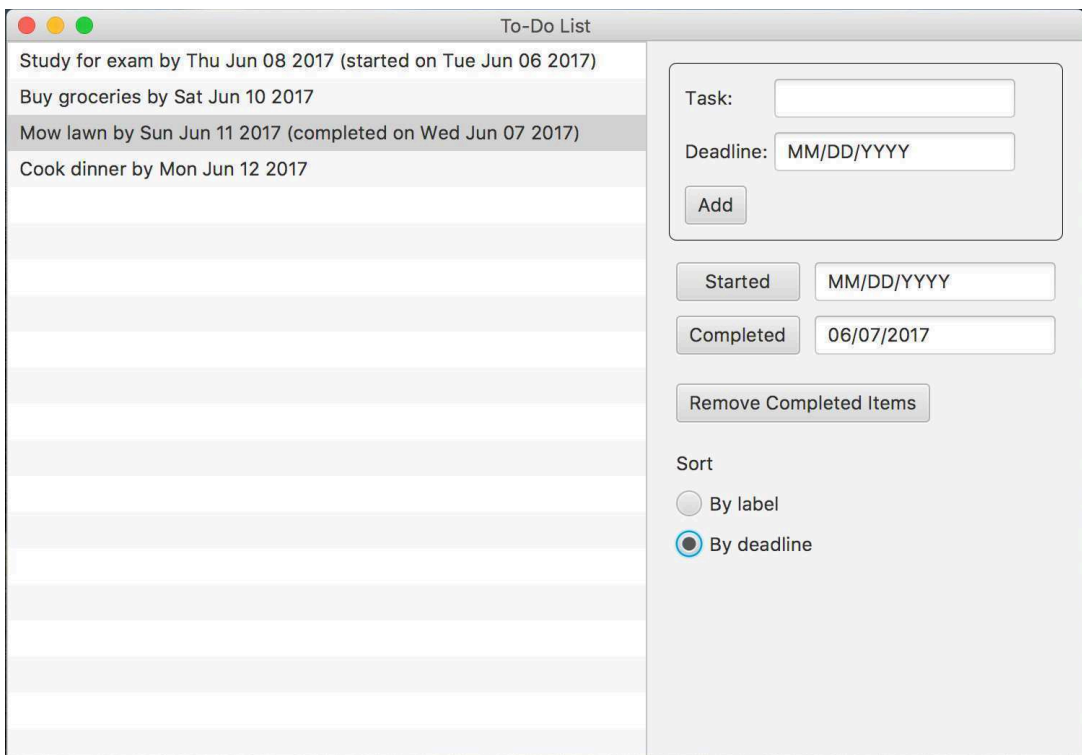

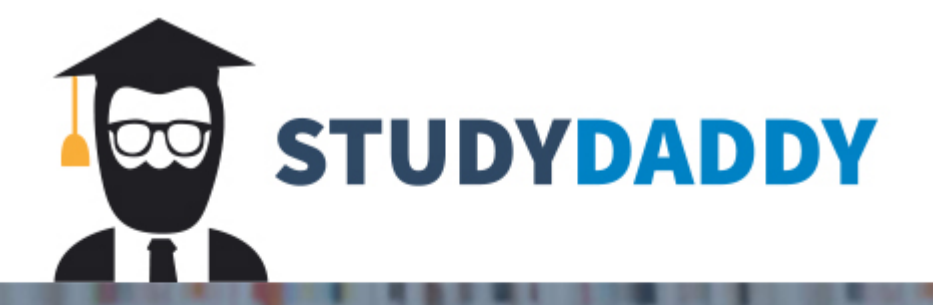

## **Get Homework Help** From Expert Tutor

**Get Help**